### SỞ Y TẾ BÌNH ĐINH **BỆNH VIỆN ĐA KHOA TỈNH**

#### **CỘNG HÒA XÃ HỘI CHỦ NGHĨA VIỆT NAM Độc lập - Tự do - Hạnh phúc**

**¯¯¯¯¯¯¯¯¯¯¯¯¯¯¯¯¯** Số: 9066 */*BVĐKT-CNTT

**\_\_** *Bình Định, ngày 21 tháng 9 năm 2023*

V/v đề nghị báo giá dịch vụ cho thuê phần mềm quản lý bệnh viện

Kính gửi: Các đơn vị sản xuất/ kinh doanh

Bệnh viện Đa khoa tỉnh Bình Định (*sau đây gọi là Bên mời báo giá*) có nhu cầu lập hồ sơ dự toán Thuê phần mềm quản lý bệnh viện năm 2023 – Các phân hệ, chức năng cơ bản.

Bên mời báo giá đề nghị các đơn vị sản xuất/ kinh doanh báo giá dịch vụ nêu trên ở thời điểm hiện tại, cụ thể như sau:

1. Danh mục đề nghị báo giá:

Phụ lục đính kèm.

2. Khi báo giá, đề nghị đơn vị lưu ý những nội dung sau đây:

- Giá của dịch vụ đã bao gồm tất cả các loại thuế (nếu có) và chi phí liên quan.

- Thể hiện rõ Ngày báo giá, Hiệu lực của báo giá, Chức danh người ký báo giá.

- Số lượng báo giá: 01 bản gốc.

- Ngôn ngữ sử dụng: Tiếng Việt.

- Loại tiền sử dụng: Việt Nam đồng.

- Thời hạn nhận báo giá: trước 09 giờ 00 ngày 02/10/2023.

- Hình thức nhận báo giá: Gửi trực tiếp hoặc qua đường bưu điện đến địa chỉ: Bộ phận Văn thư, Bệnh viện đa khoa tỉnh Bình Định; 106 Nguyễn Huệ, P. Trần Phú, Tp. Quy Nhơn, tỉnh Bình Định.

Rất mong sự hợp tác của quý đơn vị./.

#### *Nơi nhận:*

- Như trên;
- Lãnh đạo Bệnh viện;
- Trang TTĐT Bệnh viện;
- Lưu: VT, TCKT, CNTT.

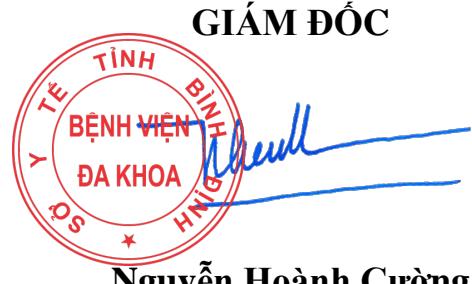

**Nguyễn Hoành Cường**

## **Phụ lục DANH MỤC ĐỀ NGHỊ BÁO GIÁ**

**¯¯¯¯¯¯¯¯¯¯¯¯¯¯¯¯¯¯¯**

## **I. Nội dung chính của dịch vụ**

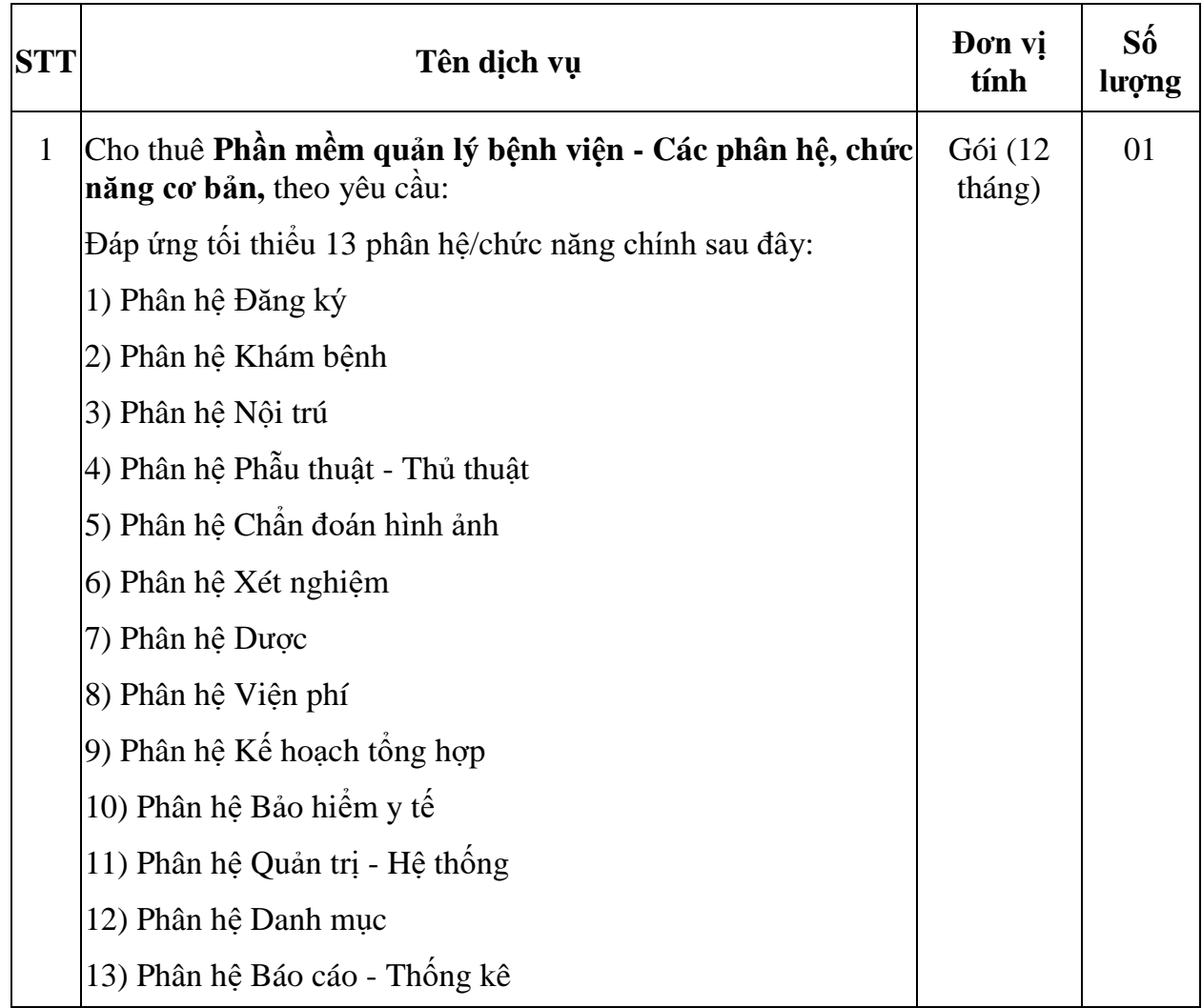

# **II. Yêu cầu về kỹ thuật**

Phần mềm đáp ứng các yêu cầu về kỹ thuật sau:

**1.** Chức năng chi tiết của từng phân hệ/chức năng chính nêu trên đáp ứng tối thiểu yêu cầu theo mô tả dưới đây:

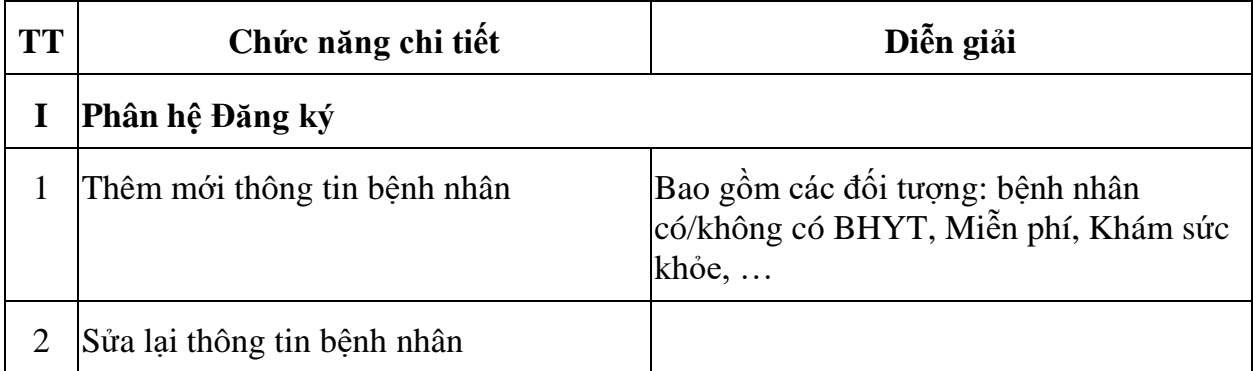

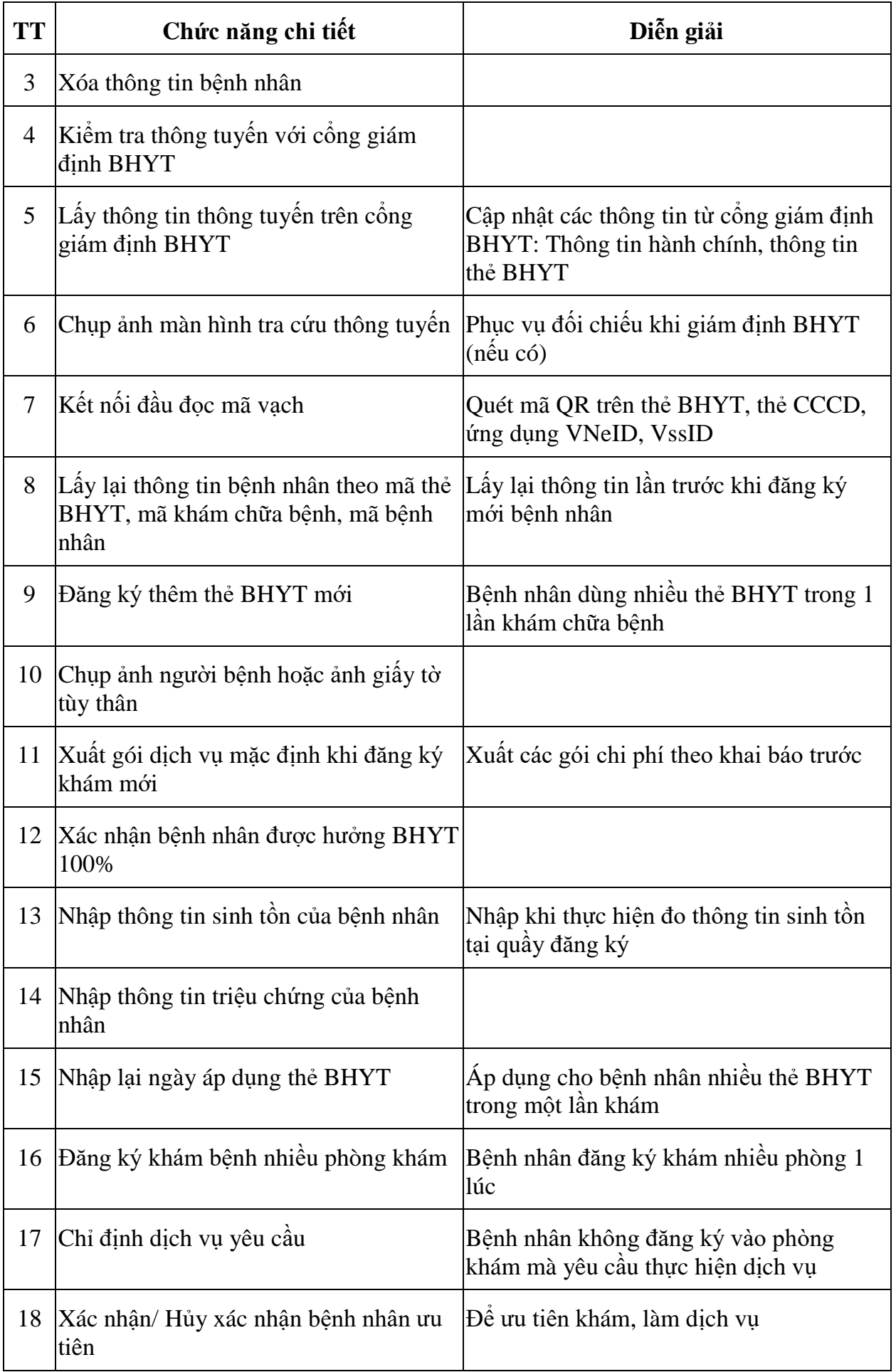

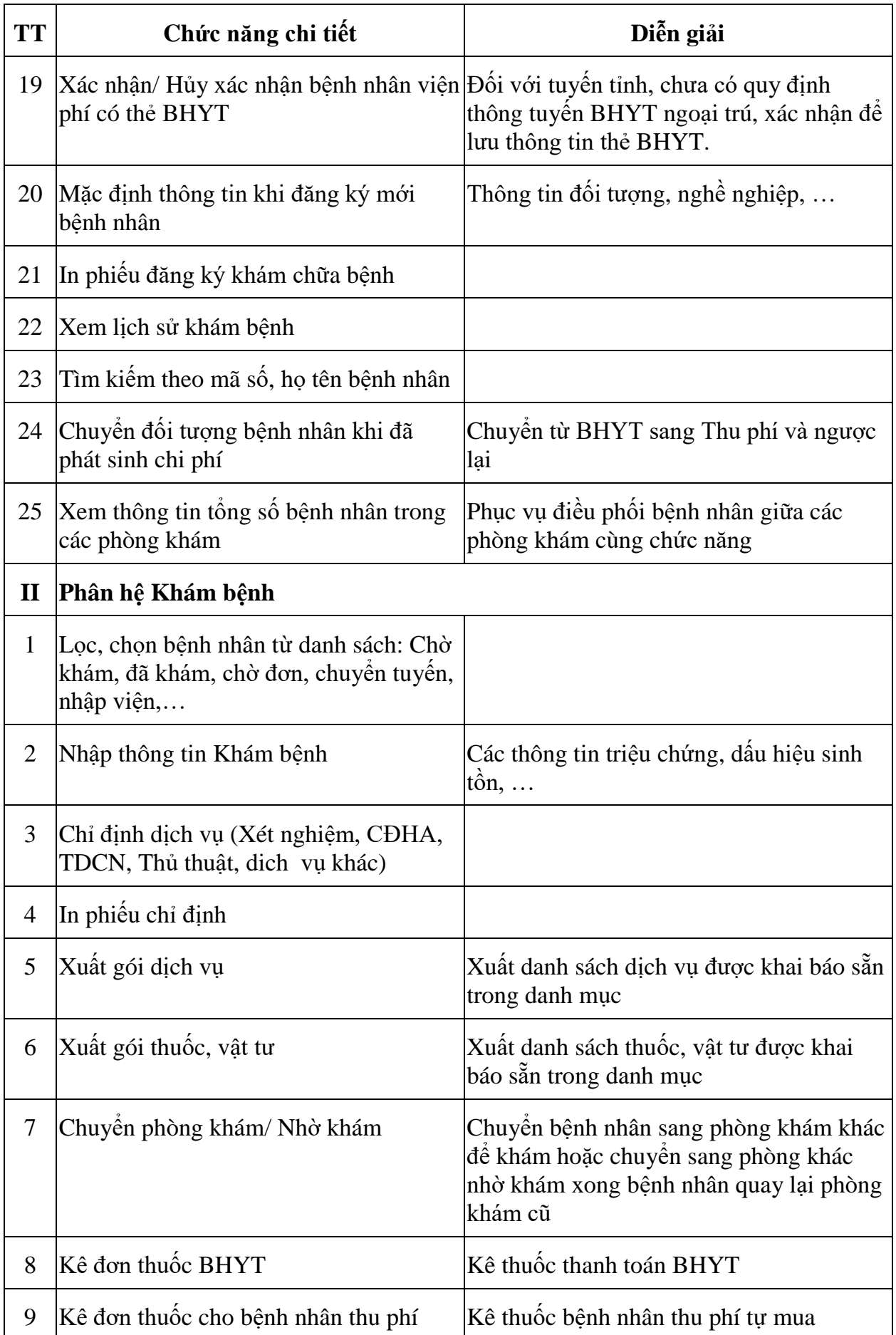

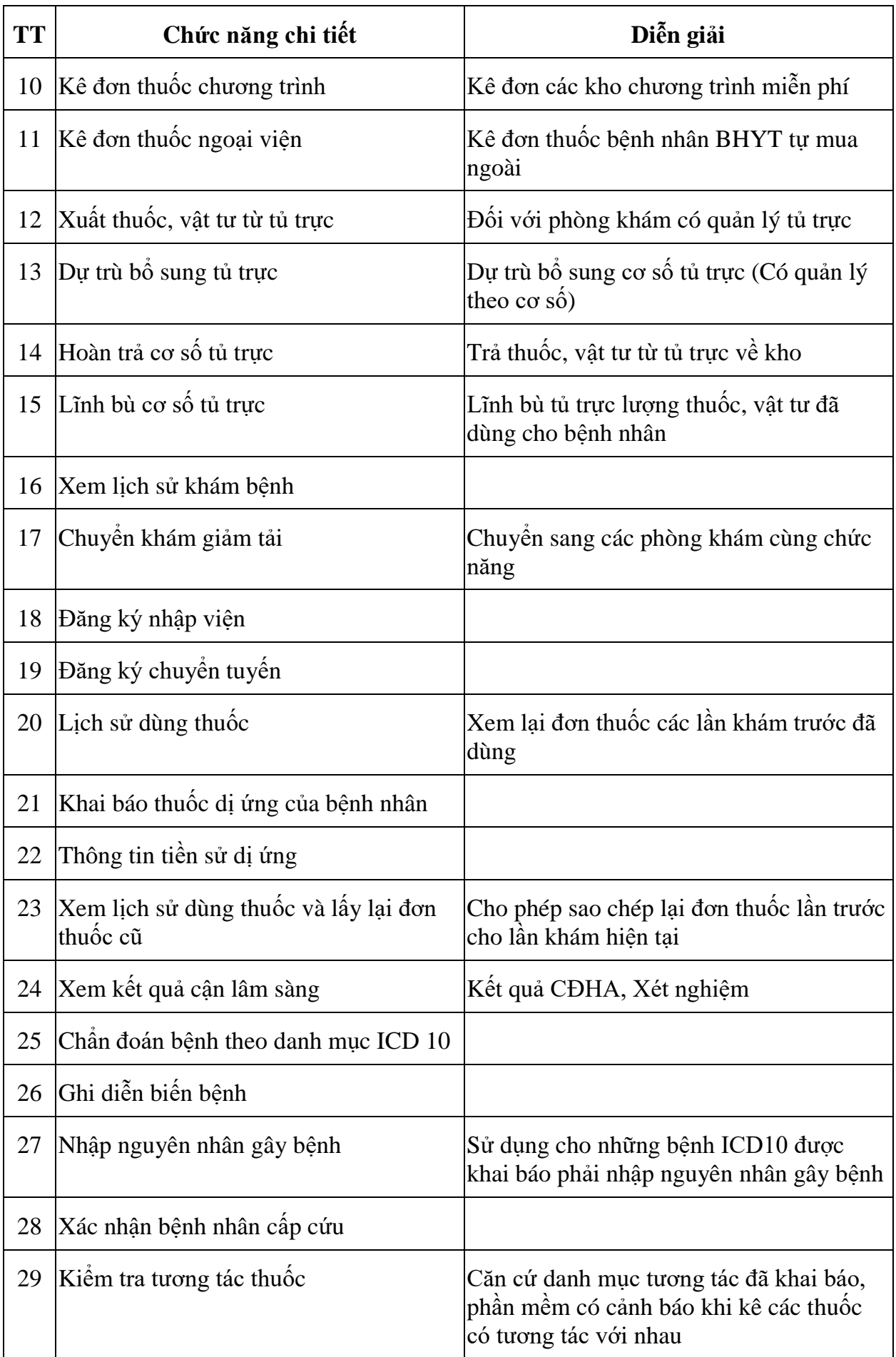

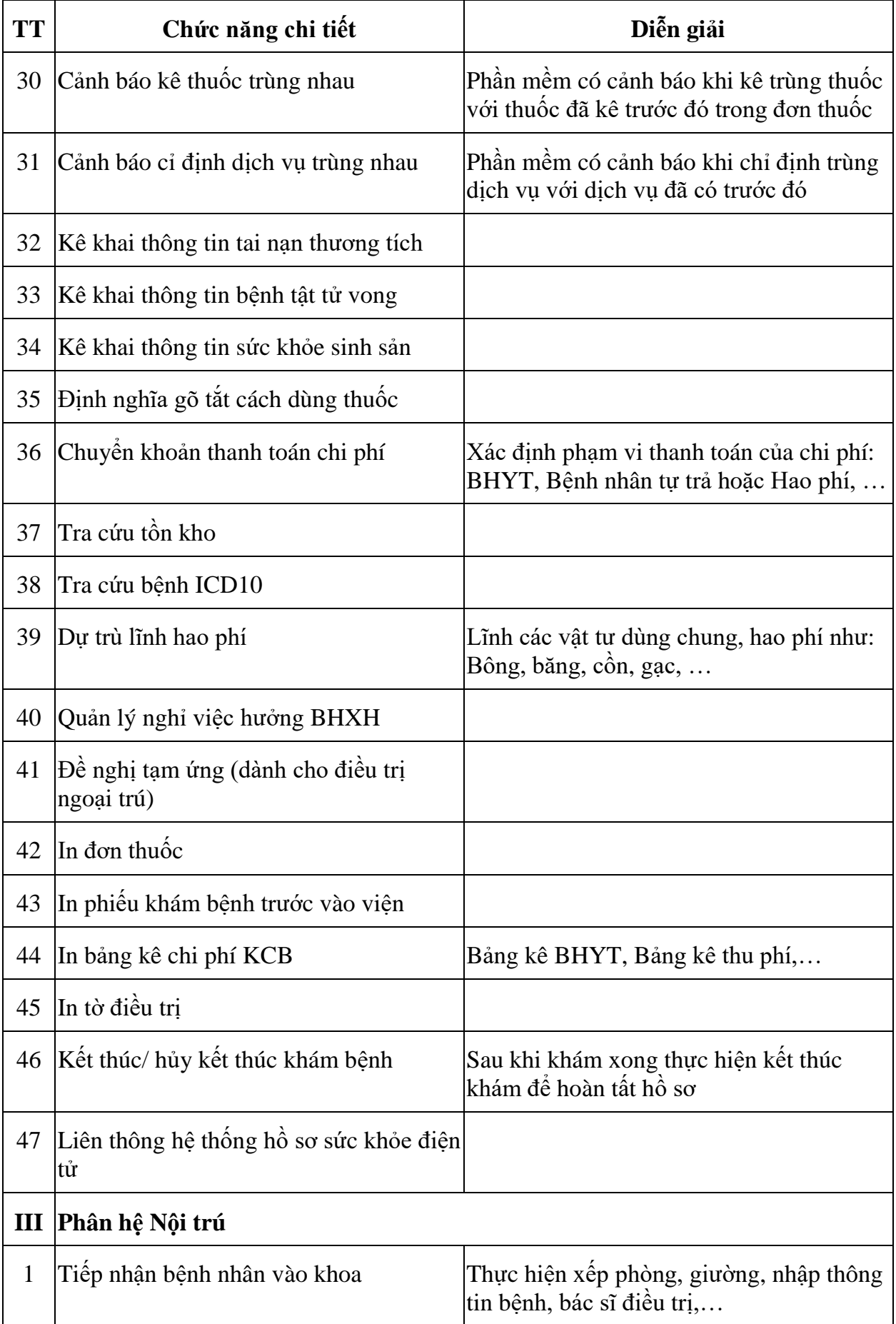

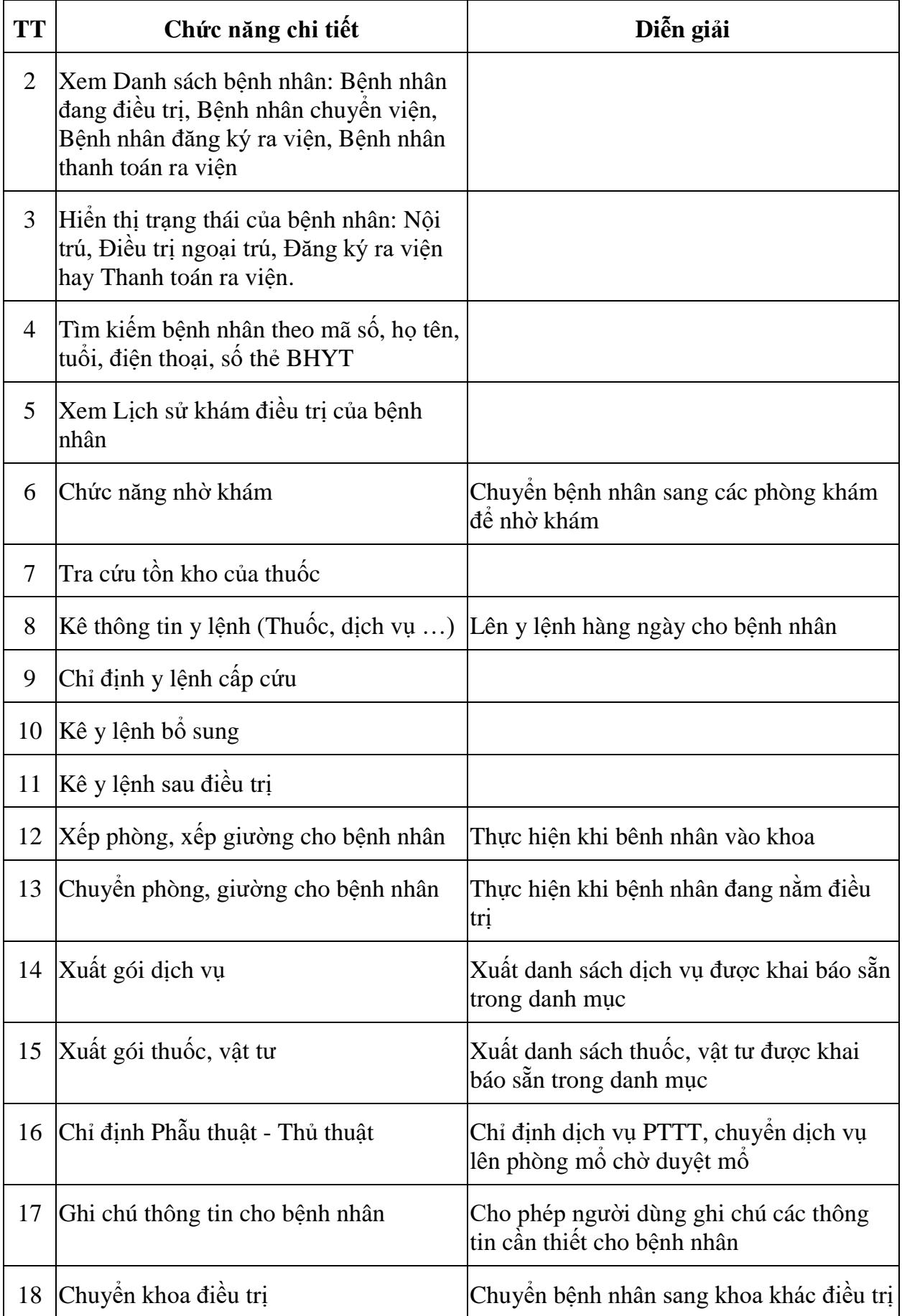

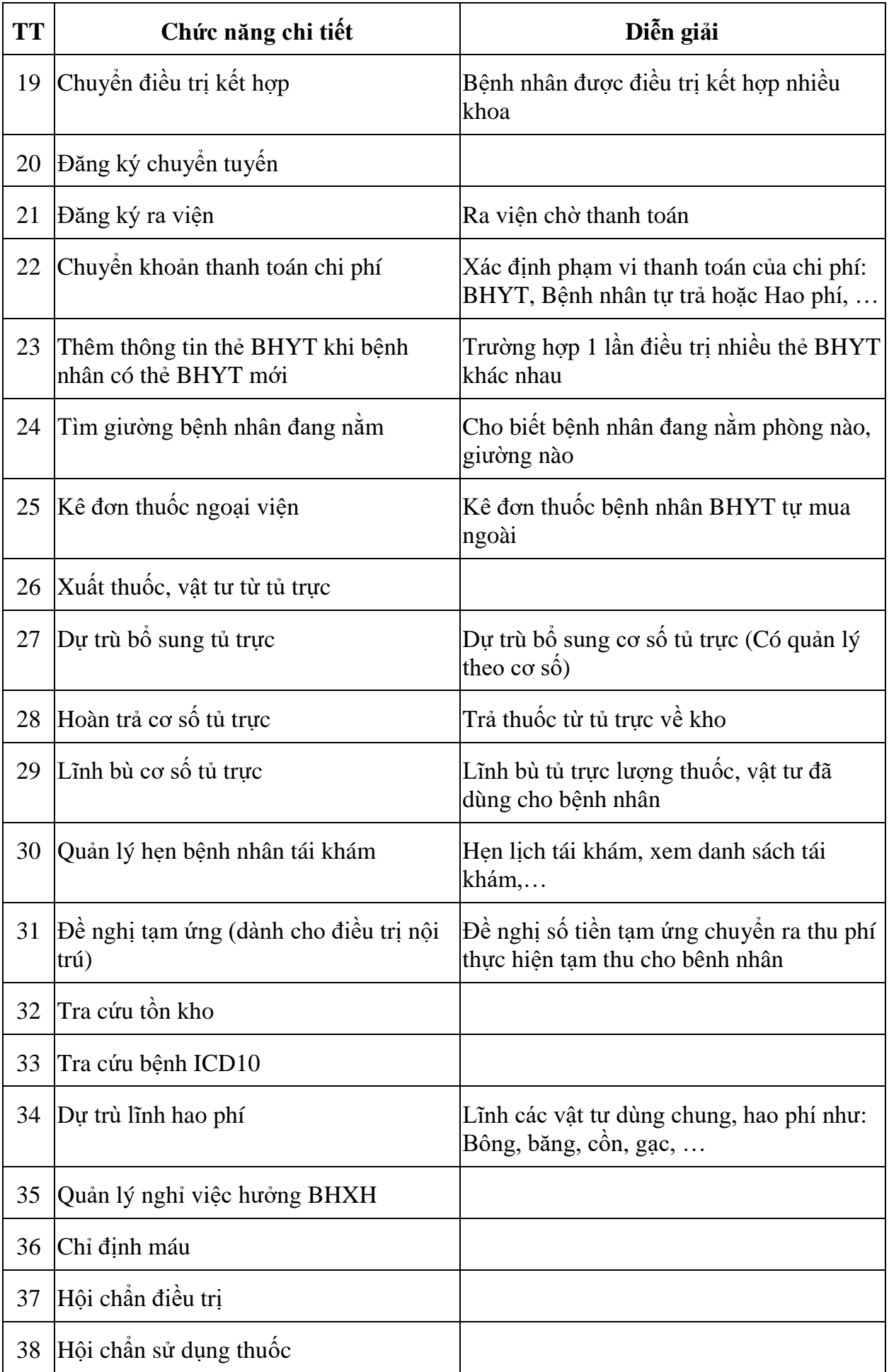

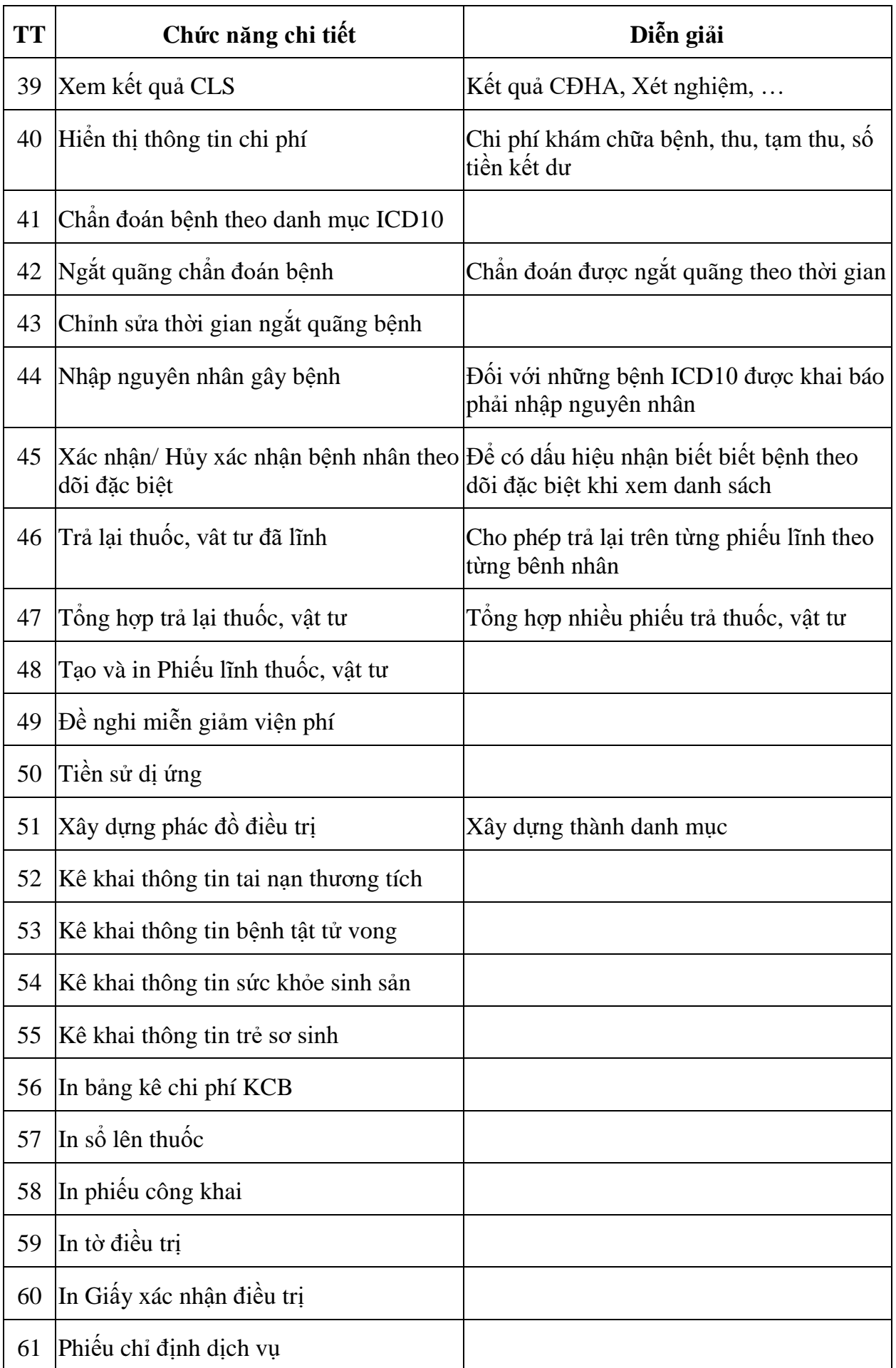

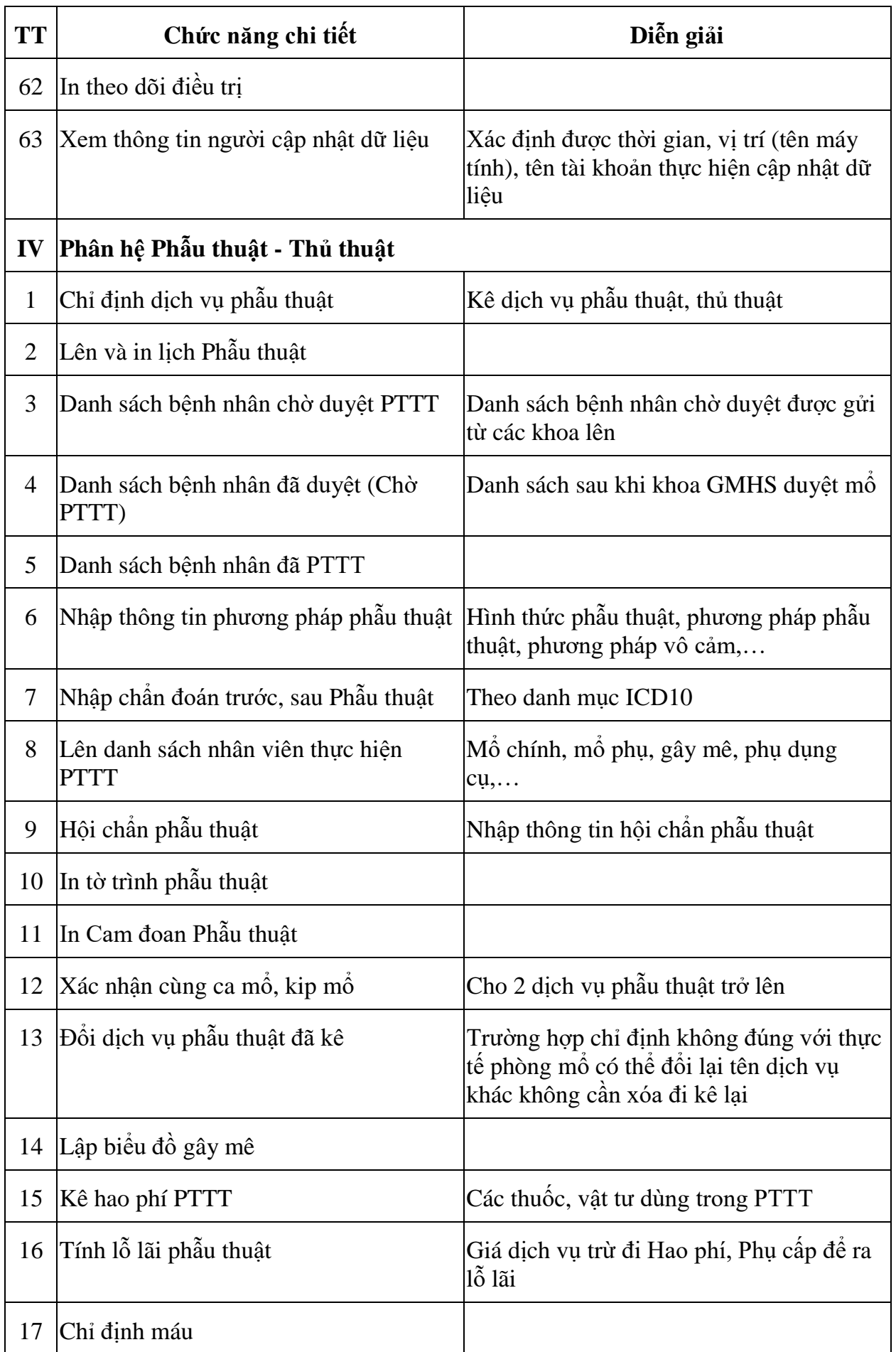

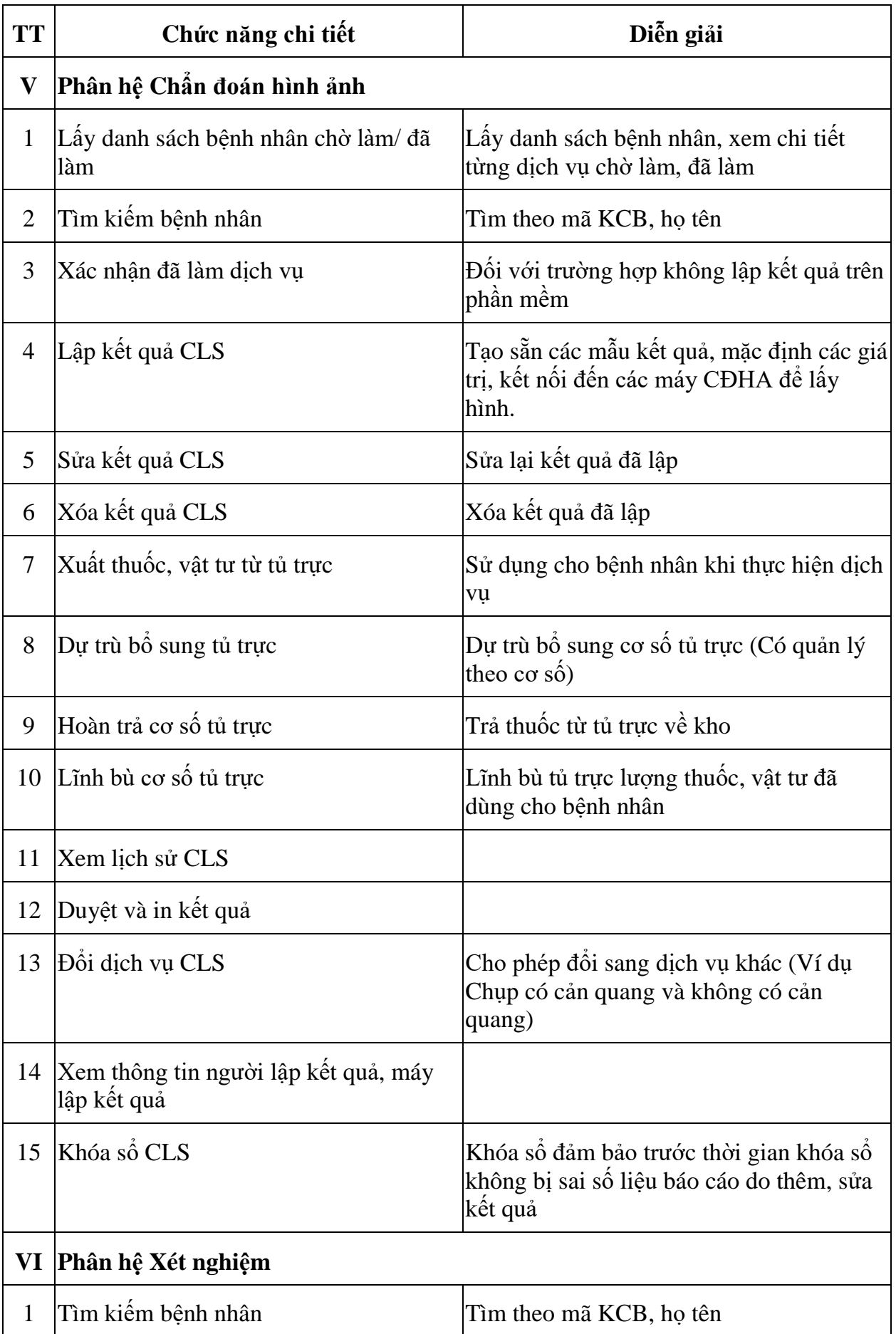

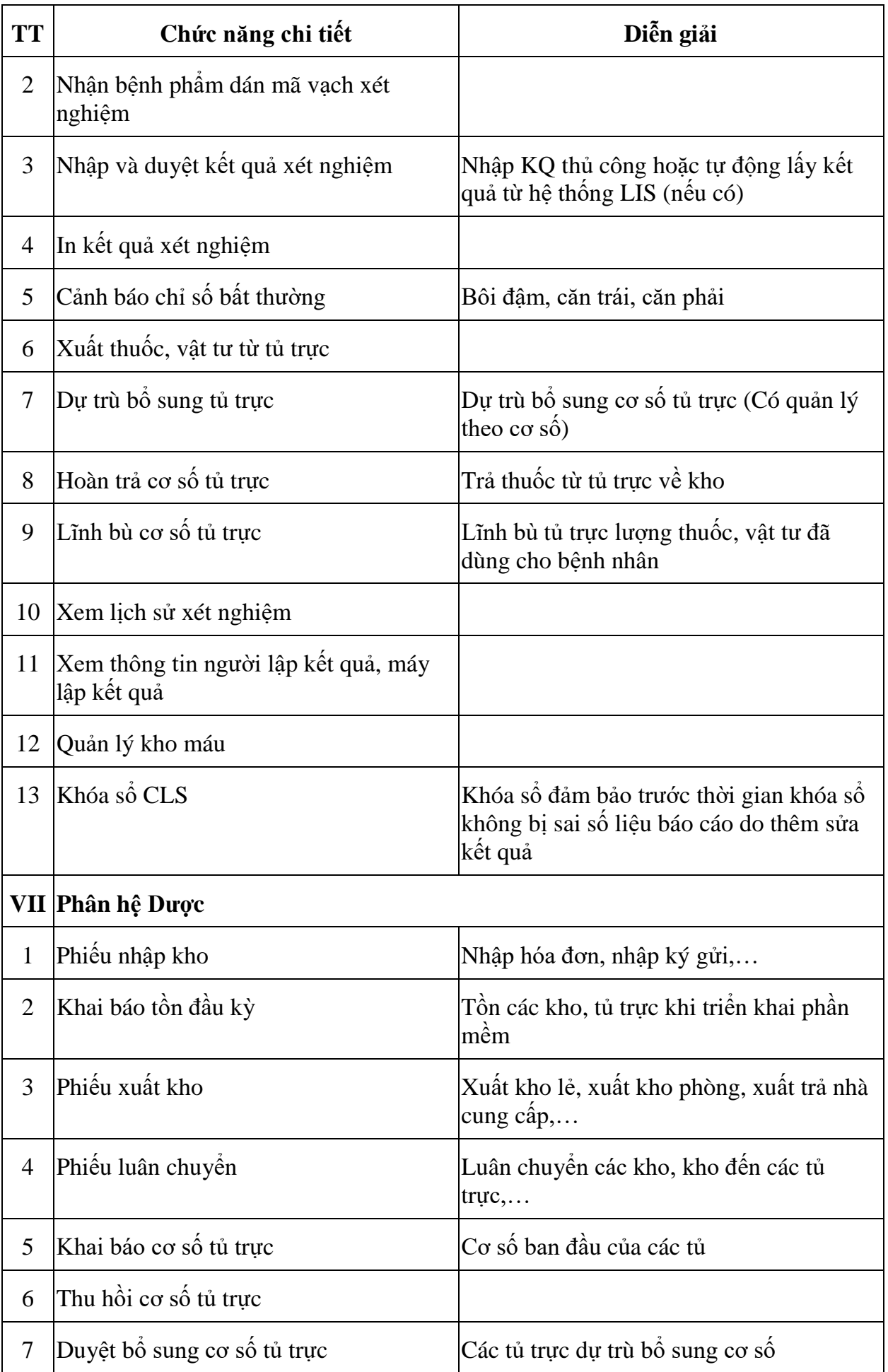

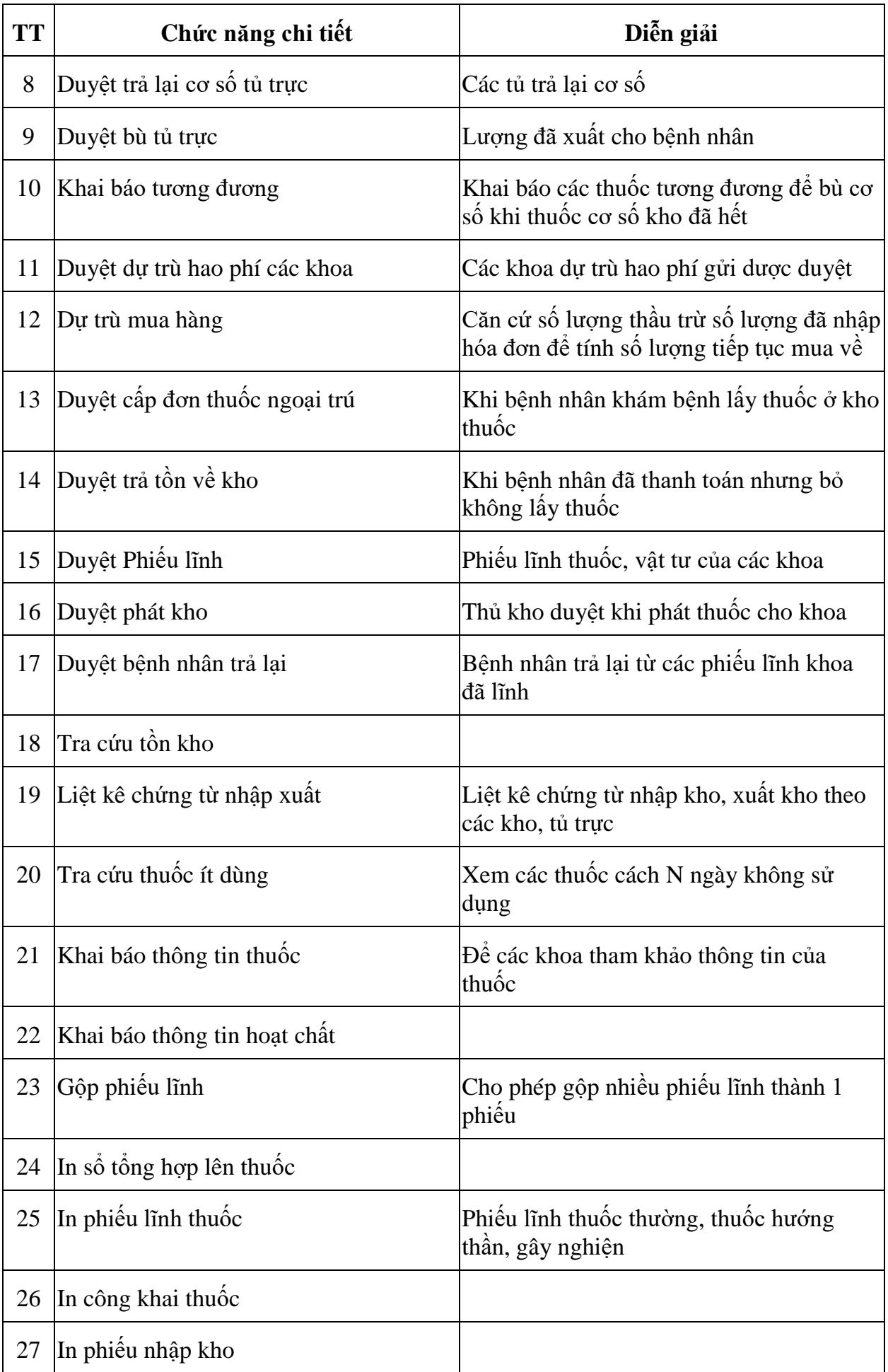

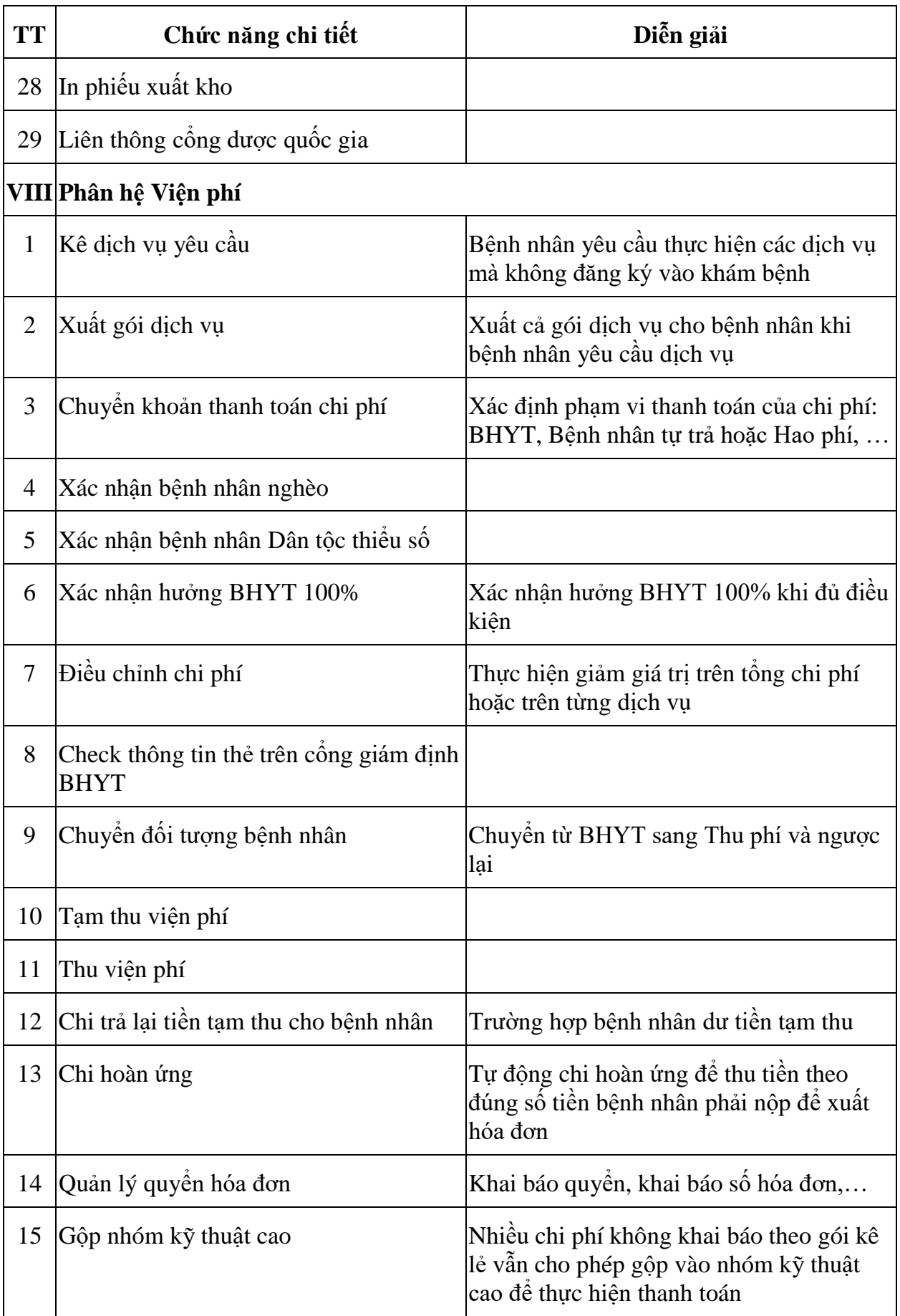

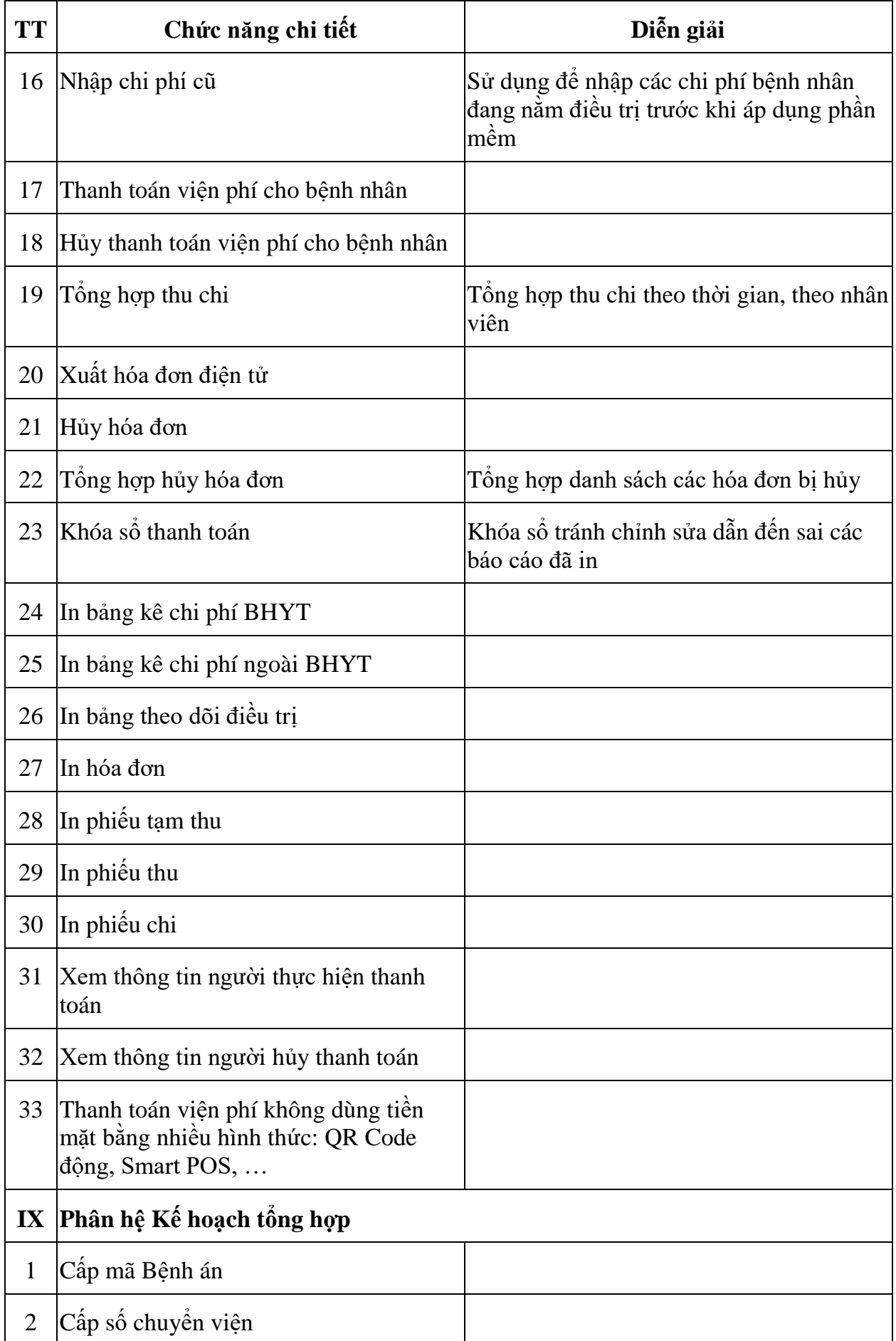

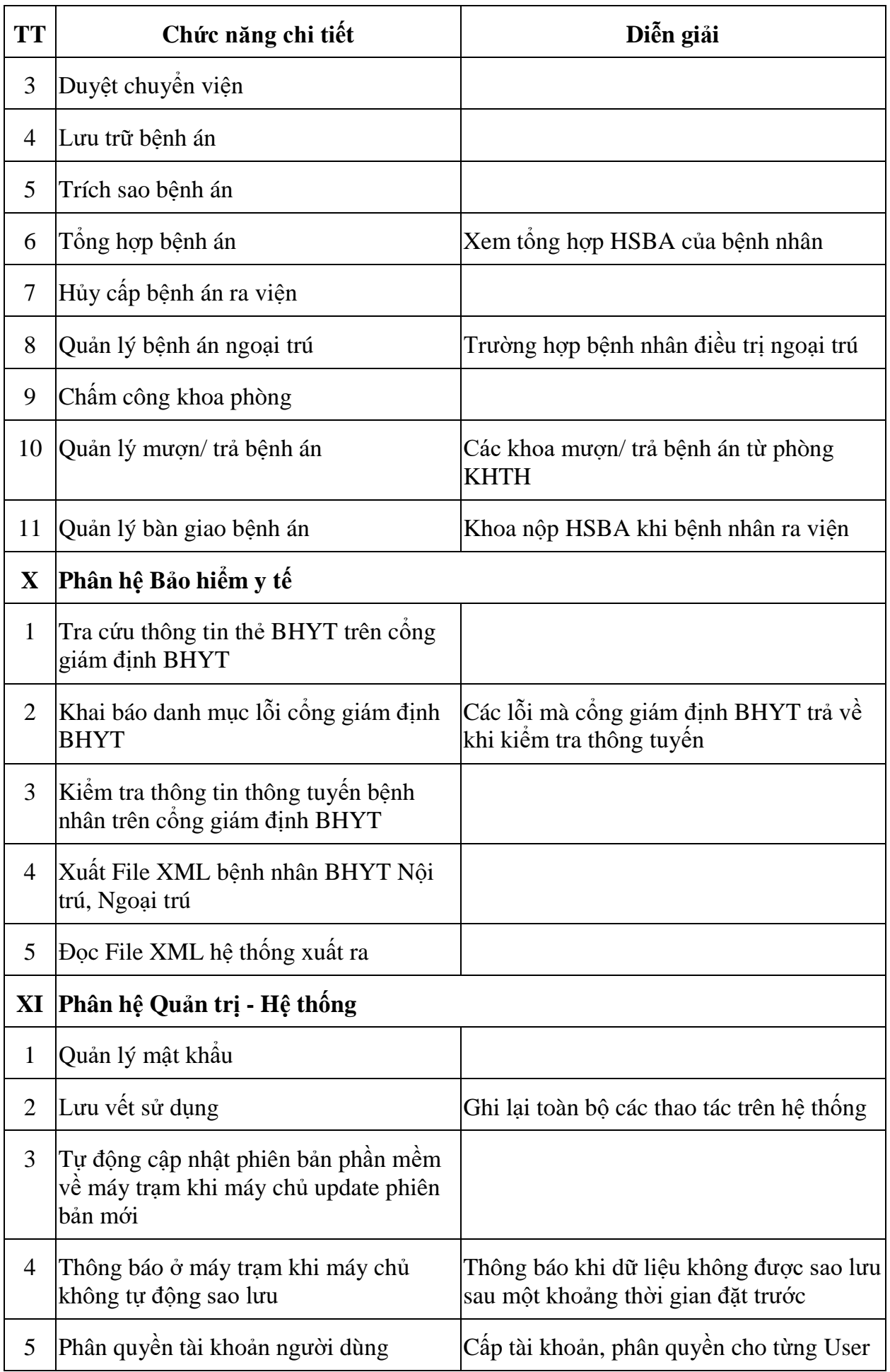

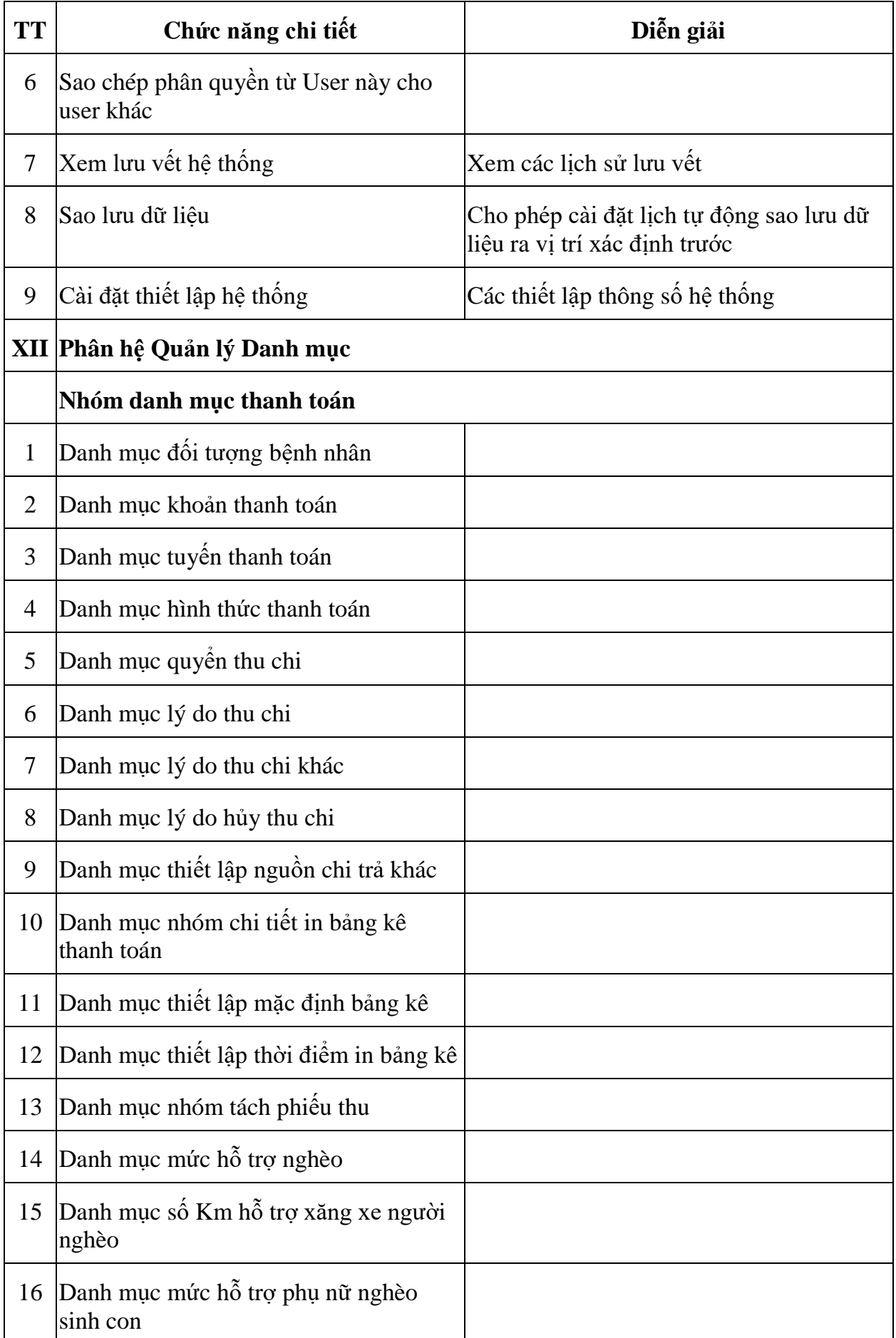

![](_page_17_Picture_149.jpeg)

![](_page_18_Picture_154.jpeg)

![](_page_19_Picture_134.jpeg)

![](_page_20_Picture_222.jpeg)

![](_page_21_Picture_266.jpeg)

![](_page_22_Picture_194.jpeg)

![](_page_23_Picture_110.jpeg)

**2.** Phần mềm có sẵn chức năng đáp ứng được các yêu cầu dưới đây:

![](_page_23_Picture_111.jpeg)